# 说明**:**

本文从老外的一篇博客文章拷贝而来, 其网址为 http://brettbeauregard.com/blog/2011/04/improving-the-beginners-pid-introduction/ 纯粹是方便个人阅读, 所有权利归原作者所有

本文是关于自动控制 PID 算法的入门文章,着重介绍了 PID 的基本算法,并讨论了 PID 控制中的几个基本问题和对策,如: 恒定采样率, 微分跳跃处理, 参数调节平 滑,饱和处理, PID 开闭, PID 方向等.

# 目录

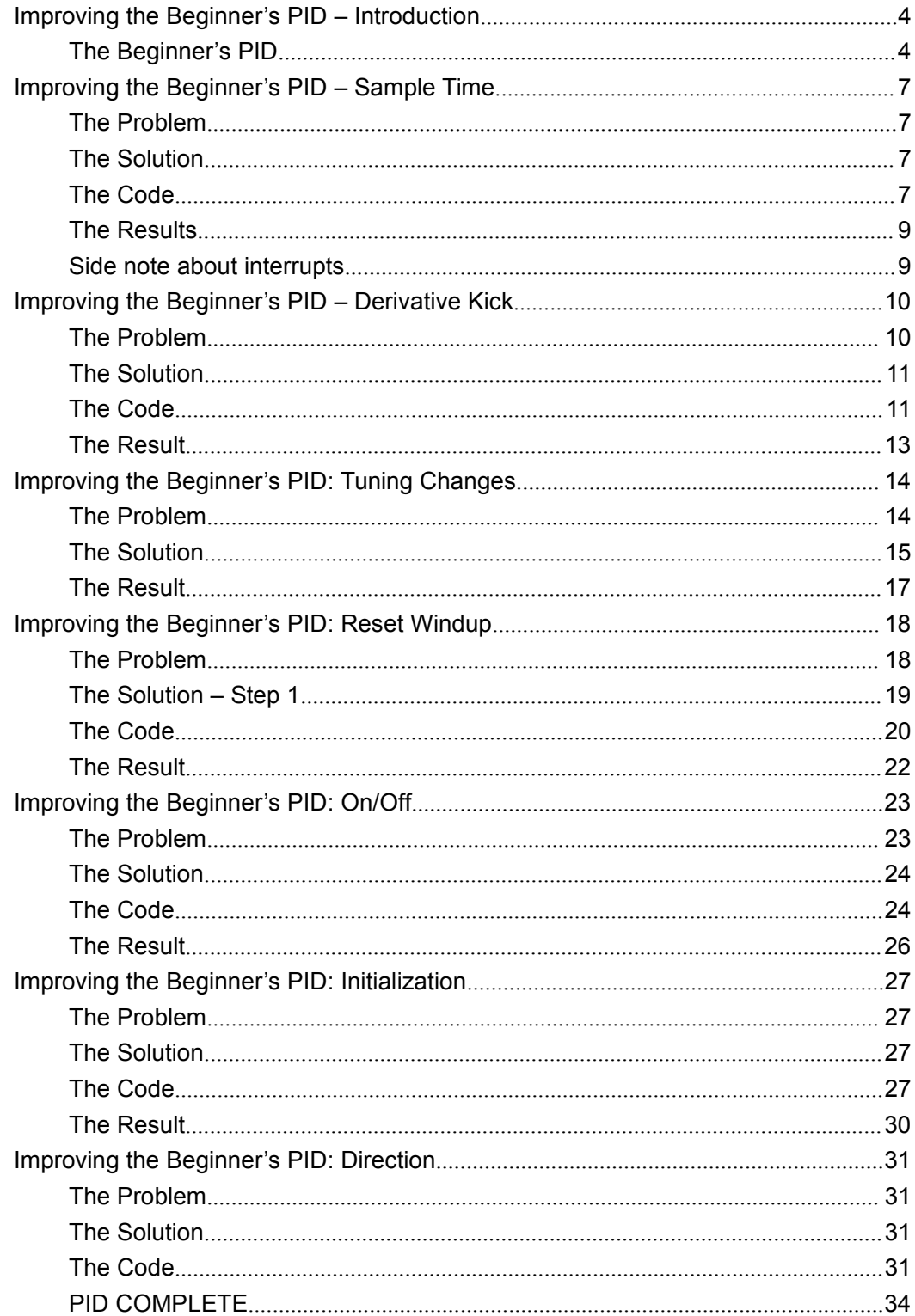

### <span id="page-2-0"></span>**Improving the Beginner's PID – Introduction**

In conjunction with the release of the new Arduino PID [Library](http://www.arduino.cc/playground/Code/PIDLibrary) I've decided to release this series of posts. The last library, while solid, didn't really come with any code explanation. This time around the plan is to explain in grea<sup>t</sup> detail why the code is the way it is. I'm hoping this will be of use to two groups of people:

People directly interested in what's going on inside the Arduino PID library will ge<sup>t</sup> <sup>a</sup> detailed explanation.

Anyone writing their own PID algorithm can take <sup>a</sup> look at how I did things and borrow whatever they like.

It's going to be <sup>a</sup> tough slog, but I think I found <sup>a</sup> not-too-painful way to explain my code. I'm going to start with what I call "The Beginner's PID." I'll then improve it step-by-step until we're left with an efficient, robust pid algorithm.

#### **The Beginner's PID**

Here's the PID equation as everyone first learns it:

Output = 
$$
K_P e(t) + K_I \int e(t) dt + K_D \frac{d}{dt} e(t)
$$

Where :  $e =$  Setpoint - Input

This leads pretty much everyone to write the following PID controller:

```
1
         2
         3
         4
         5
         6
7 \mid \{8
         9
         10
         11
         12
         13
         14
              /*working variables*/
              unsigned long lastTime;
              double Input, Output, Setpoint;
              double errSum, lastErr;
              double kp, ki, kd;
              void Compute()
                  /*How long since we last calculated*/
                  unsigned long now = millis();
                  double timeChange = (double )(now - lastTime);
                  /*Compute all the working error variables*/
                  double error = Setpoint - Input;
                  errSum += (error * timeChange);
```

```
15
        16
        17
        18
        19
        20
        2122
\begin{array}{c} 23 \end{array}24
        25
26 \begin{array}{c} \end{array}27
        28
        29
30
}
                  double dErr = (error - lastErr) / timeChange;
                  /*Compute PID Output*/
                  Output = kp * error + ki * errSum + kd * dErr;
                  /*Remember some variables for next time*/
                  lastErr = error:
                  lastTime = now;
              void SetTunings(double Kp,double Ki,double Kd)
                  kp = Kp;
                  ki = Ki;
                  kd = Kd;
```
Compute() is called either regularly or irregularly, and it works pretty well. This series isn't about "works pretty well" though. If we're going to turn this code into something on par with industrial PID controllers, we'll have to address <sup>a</sup> few things:

- 1. Sample Time -The PID algorithm functions best if it is evaluated at <sup>a</sup> regular interval. If the algorithm is aware of this interval, we can also simplify some of the internal math.
- 2. Derivative Kick -Not the biggest deal, but easy to ge<sup>t</sup> rid of, so we're going to do just that.
- 3. On-The-Fly Tuning Changes -A good PID algorithm is one where tuning parameters can be changed without jolting the internal workings.
- 4. Reset Windup Mitigation -We'll go into what Reset Windup is, and implement <sup>a</sup> solution with side benefits
- 5. On/Off (Auto/Manual) -In most applications, there is a desire to sometimes turn off the PID controller and adjust the output by hand, without the controller interfering
- 6. Initialization -When the controller first turns on, we want <sup>a</sup> "bumpless transfer." That is, we don't want the output to suddenly jerk to some new value

7. Controller Direction -This last one isn't <sup>a</sup> change in the name of robustness per se. it's designed to ensure that the user enters tuning parameters with the correct sign.

Once we've addressed all these issues, we'll have <sup>a</sup> solid PID algorithm. We'll also, not coincidentally, have the code that's being used in the lastest version of the Arduino PID Library. So whether you're trying to write your own algorithm, or trying to understand what's going on inside the PID library, I hope this helps you out. Let's ge<sup>t</sup> started.

UPDATE: In all the code examples I'm using double s. On the Arduino, a is the same as <sup>a</sup> float (single precision.) True precision is WAY overkill for PID. If the language you're using does true precision, I'd recommend changing all double s to floats.

# <span id="page-5-0"></span>**Improving the Beginner's PID – Sample Time**

#### **The Problem**

The Beginner's PID is designed to be called irregularly. This causes 2 issues:

- $\triangleright$  You don't get consistent behavior from the PID, since sometimes it's called frequently and sometimes it's not.
- $\triangleright$  You need to do extra math computing the derivative and integral, since they're both dependent on the change in time.

### **The Solution**

Ensure that the PID is called at a regular interval. The way I've decided to do this is to specify that the compute function get called every cycle. based on a pre-determined Sample Time, the PID decides if it should compute or return immediately.

Once we know that the PID is being evaluated at a constant interval, the derivative and integral calculations can also be simplified. Bonus!

### **The Code**

```
1
         \mathcal{L}3
         4
         5
         6
         7
8 \mid \{9
         10
         11
 12 {
         13
         14
         15
         16
         17
         18
              /*working variables*/
              unsigned long lastTime;
              double Input, Output, Setpoint;
              double errSum, lastErr;
              double kp, ki, kd;
              int SampleTime =1000; //1sec
              void Compute()
                  unsigned long now = millis();
                  int timeChange = (now - lastTime);
                  if(timeChange>=SampleTime)
                     /*Compute all the working error variables*/
                     double error = Setpoint - Input;
                     errSum += error;
                     double dErr = (error - lastErr);
                     /*Compute PID Output*/
```

```
19
       20
       21
       22
       23
24
}
\begin{array}{c} 25 \end{array}26
       27
28 \mid \{29
       30
       31
       32
33
}
       34
       35
36 \t337
38 \left\{39
       40
       41
       42
       43
44
}
45
}
                  Output = kp * error + ki * errSum + kd * dErr;/*Remember some variables for next time*/
                  lastErr = error;lastTime = now;void SetTunings(double Kp,double Ki,double Kd)
              double SampleTimeInSec = ((double )SampleTime)/1000;
               kp = Kp;
               ki = Ki * SampleTimeInSec;kd = Kd / SampleTimeInSec;void SetSampleTime(int NewSampleTime)
               if (NewSampleTime >0)
                  double ratio = (double)NewSampleTime
                                   / (double )SampleTime;
                  ki *= ratio;
                  kd /= ratio;
                  SampleTime = (unsigned long)NewSampleTime;
```
On lines 10&11, the algorithm now decides for itself if it's time to calculate. Also, because we now KNOW that it's going to be the same time between samples, we don't need to constantly multiply by time change. We can merely adjust the Ki and Kd appropriately (lines 30&31) and result is mathematically equivalent, but more efficient.

one little wrinkle with doing it this way though though. if the user decides to change the sample time during operation, the Ki and Kd will need to be re-tweaked to reflect this new change. that's what lines 39-42 are all about.

Also Note that I convert the sample time to Seconds on line 29. Strictly speaking this isn't necessary, but allows the user to enter Ki and Kd in units of 1/sec and s, rather than 1/mS and mS.

### <span id="page-7-0"></span>**The Results**

the changes above do 3 things for us

- 1. Regardless of how frequently Compute() is called, the PID algorithm will be evaluated at <sup>a</sup> regular interval [Line 11]
- 2. Because of the time subtraction [Line 10] there will be no issues when millis() wraps back to 0. That only happens every 55 days, but we're going for bulletproof remember?
- 3. We don't need to multiply and divide by the timechange anymore. Since it's <sup>a</sup> constant we're able to move it from the compute code [lines  $15+16$ ] and lump it in with the tuning constants [lines  $31+32$ ]. Mathematically it works out the same, but it saves <sup>a</sup> multiplication and <sup>a</sup> division every time the PID is evaluated

#### **Side note about interrupts interrupts interruptsinterrupts**

If this PID is going into <sup>a</sup> microcontroller, <sup>a</sup> very good argumen<sup>t</sup> can be made for using an interrupt. SetSampleTime sets the interrupt frequency, then Compute gets called when it's time. There would be no need, in that case, for lines 9-12, 23, and 24. If you plan on doing this with your PID implentation, go for it! Keep reading this series though. You'll hopefully still ge<sup>t</sup> some benefit from the modifications that follow.

There are three reasons I didn't use interrupts

- 1. As far as this series is concerned, not everyone will be able to use interrupts.
- 2. Things would ge<sup>t</sup> tricky if you wanted it implement many PID controllers at the same time.
- 3. If I'm honest, it didn't occur to me. Jimmie [Rodgers](http://jimmieprodgers.com) suggested it while proof-reading the series for me. I may decide to use interrupts in future versions of the PID library.

#### <span id="page-8-0"></span>**Improving the Beginner's PID - Derivative Kick**

(This is Modification #2 in <sup>a</sup> [larger](http://brettbeauregard.com/blog/2011/04/improving-the-beginner%25e2%2580%2599s-pid-derivative-kick/improving-the-beginners-pid-introduction) series on writing <sup>a</sup> solid PID algorithm)

#### **The Problem**

This modification is going to tweak the derivative term a bit. The goal is to eliminate <sup>a</sup> phenomenon known as "Derivative Kick".

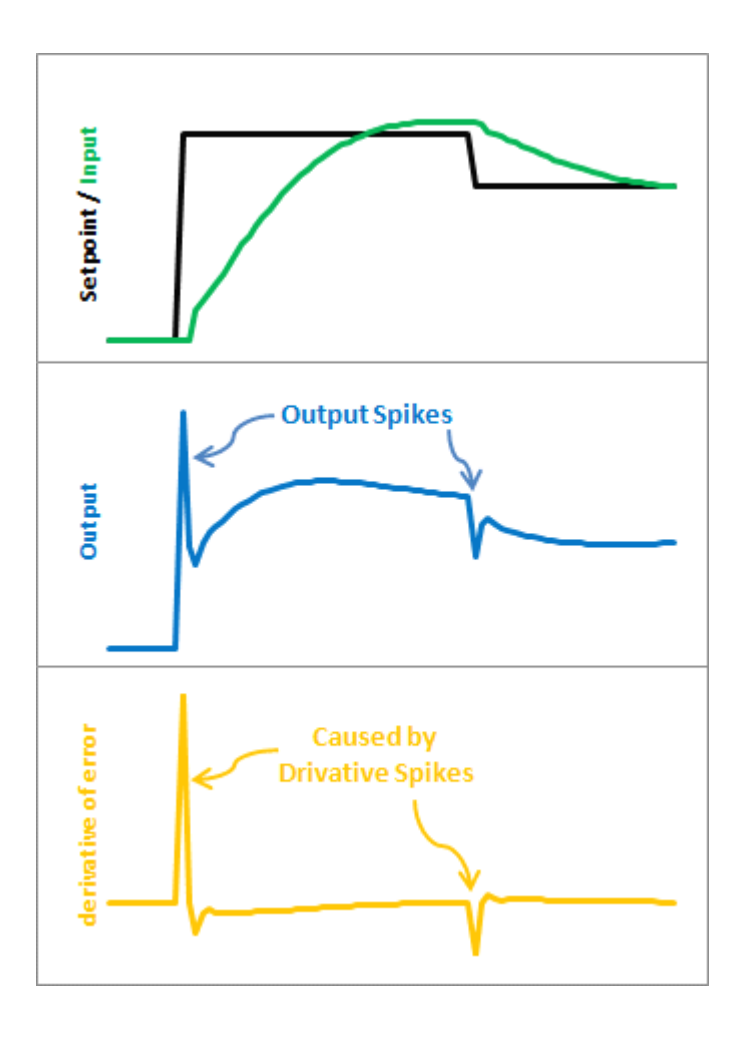

The image above illustrates the problem. Since error=Setpoint-Input, any change in Setpoint causes an instantaneous change in error. The derivative of this change is infinity (in practice, since dt isn't 0 it just winds up being <sup>a</sup> really big number.) This number gets fed into the pid equation, which results in an undesirable spike in the output. Luckily there is an easy way to ge<sup>t</sup> rid of this.

#### <span id="page-9-0"></span>**The Solution**

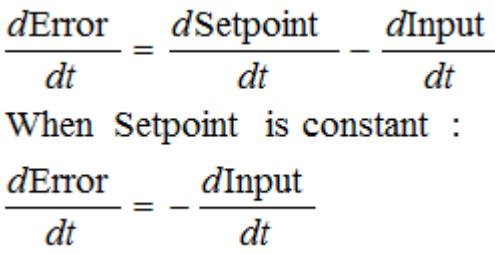

It turns out that the derivative of the Error is equal to negative derivative of Input, EXCEPT when the Setpoint is changing. This winds up being <sup>a</sup> perfect solution. Instead of adding (Kd \* derivative of Error), we subtract (Kd \* derivative of Input). This is known as using "Derivative on Measurement"

#### **The Code**

```
1
         2
         3
         4
         5
         6
         7
8 \mid \{9
         10
         11
 \begin{array}{c|c} 12 & \end{array}13
         14
         15
         16
         17
         18
         19
         20
         2122
         23
 24
}
         25
              /*working variables*/
              unsigned long lastTime;
              double Input, Output, Setpoint;
              double errSum, lastInput;
              double kp, ki, kd;
              int SampleTime =1000; //1sec
              void Compute()
                  unsigned long now = millis();
                  int timeChange = (now - lastTime);
                  if(timeChange>=SampleTime)
                      /*Compute all the working error variables*/
                      double error = Setpoint - Input;
                      errSum += error;double dInput = (Input - lastInput);
                      /*Compute PID Output*/
                      Output = kp * error + ki * errSum - kd * dInput;/*Remember some variables for next time*/
                      lastInput = Input;lastTime = now;\vert }
```

```
26
      27
28 \mid \{29
       30
       31
       32
33
}
       34
       35
36 \t337
38 \left\{ \right.39
      40
       41
      42
       43
44
}
45
}
           void SetTunings(double Kp,double Ki,double Kd)
             double SampleTimeInSec = ((double )SampleTime)/1000;
              kp = Kp;
              ki = Ki * SampleTimeInSec;kd = Kd / SampleTimeInSec;void SetSampleTime(int NewSampleTime)
              if (NewSampleTime >0)
                 double ratio = (double)NewSampleTime
                                 / (double )SampleTime;
                 ki *= ratio;
                 kd /= ratio;
                 SampleTime = (unsigned long)NewSampleTime;
```
The modifications here are pretty easy. We're replacing +dError with -dInput. Instead of remembering the lastError, we now remember the lastInput

### **The Result**

<span id="page-11-0"></span>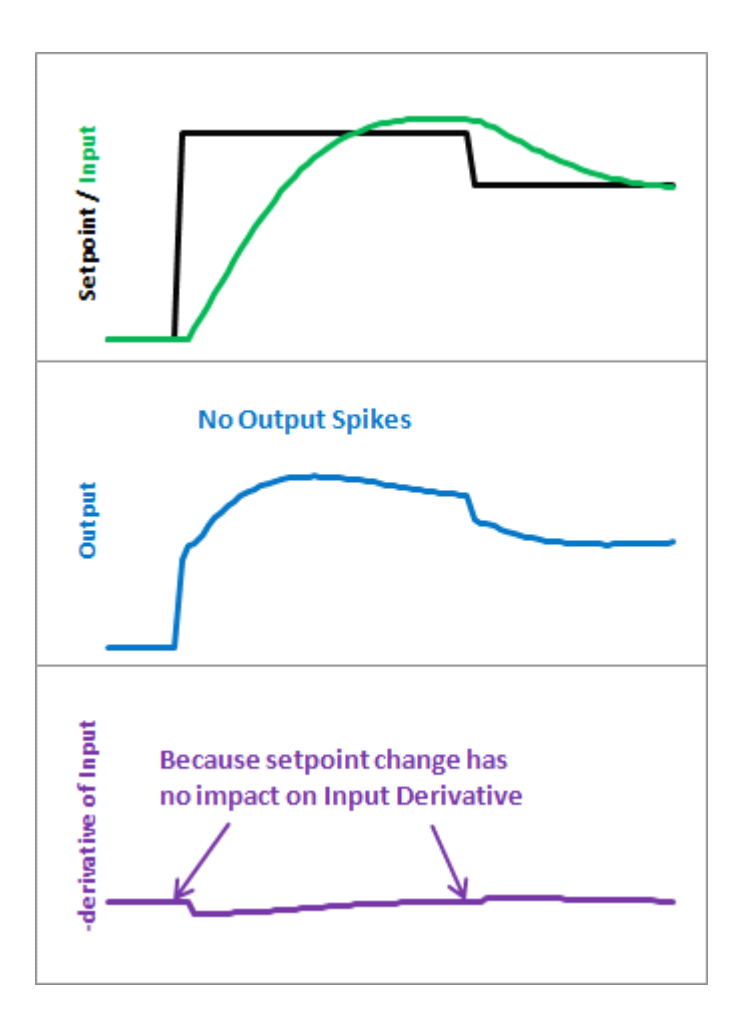

Here's what those modifications ge<sup>t</sup> us. Notice that the input still looks about the same. So we get the same performance, but we don't send out a huge Output spike every time the Setpoint changes.

This may or may not be <sup>a</sup> big deal. It all depends on how sensitive your application is to output spikes. The way I see it though, it doesn't take any more work to do it without kicking so why not do things right?

# <span id="page-12-0"></span>**Improving the Beginner's PID: Tuning Changes**

(This is Modification #3 in <sup>a</sup> [larger](http://brettbeauregard.com/blog/2011/04/improving-the-beginner%25e2%2580%2599s-pid-tuning-changes/improving-the-beginners-pid-introduction) series on writing <sup>a</sup> solid PID algorithm)

# **The Problem**

The ability to change tuning parameters while the system is running is <sup>a</sup> must for any respectable PID algorithm.

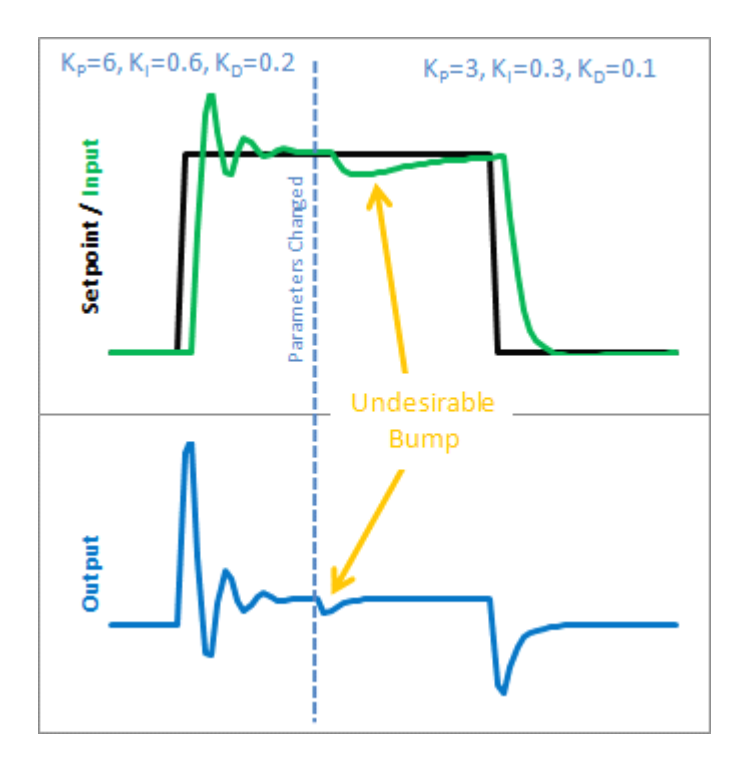

The Beginner's PID acts <sup>a</sup> little crazy if you try to change the tunings while it's running. Let's see why. Here is the state of the beginner's PID before and after the parameter change above:

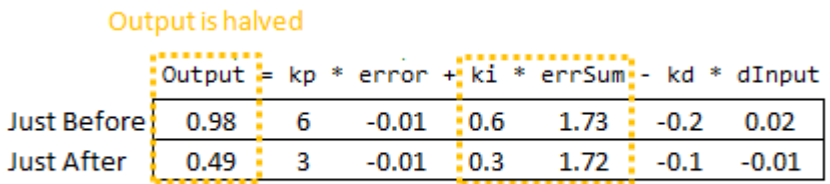

Because the Integral Term suddenly gets halved

So we can immediately blame this bump on the Integral Term (or "I Term"). It's the only thing that changes drastically when the parameters change. Why did this happen? It has to do with the beginner's interpretation of the Integral:

<span id="page-13-0"></span>
$$
\mathrm{Ki}\int e\,dt \approx \mathrm{Ki}_{n}\left[e_{n}+e_{n-1}+\ldots\right]
$$

This interpretation works fine until the Ki is changed. Then, all of <sup>a</sup> sudden, you multiply this new Ki times the entire error sum that you have accumulated. That's not what we wanted! We only wanted to affect things moving forward!

#### **The Solution**

There are a couple ways I know of to deal with this problem. The method I used in the last library was to rescale errSum. Ki doubled? Cut errSum in Half. That keeps the I Term from bumping, and it works. It's kind of clunky though, and I've come up with something more elegant. (There's no way I'm the first to have thought of this, but I did think of it on my own. That counts damnit!)

The solution requires <sup>a</sup> little basic algebra (or is it calculus?)

 $K_I \int e \, dt = \int K_I \, e \, dt$  $\int \mathbf{K} \boldsymbol{1} \, \boldsymbol{e} \, dt \approx \mathbf{K} \mathbf{I}_{n} \boldsymbol{e}_{n} + \mathbf{K} \mathbf{I}_{n-1} \boldsymbol{e}_{n-1} + \cdots$ 

Instead of having the Ki live outside the integral, we bring it inside. It looks like we haven't done anything, but we'll see that in practice this makes a big difference.

Now, we take the error and multiply it by whatever the Ki is at that time. We then store the sum of THAT. When the Ki changes, there's no bump because all the old Ki's are already "in the bank" so to speak. We ge<sup>t</sup> <sup>a</sup> smooth transfer with no additional math operations. It may make me <sup>a</sup> geek but I think that's pretty sexy.

The Code

```
1
         2
         3
         4
         5
         6
         7
8 \mid \{9
         10
         11
         12
              /*working variables*/
              unsigned long lastTime;
              double Input, Output, Setpoint;
              double ITerm, lastInput;
              double kp, ki, kd;
              int SampleTime =1000; //1sec
              void Compute()
                  unsigned long now = millis();
                  int timeChange = (now - lastTime);
                  if(timeChange>=SampleTime)
                  {
```

```
13
       14
       15
       16
       17
       18
       19
       20
       21
       22
       23
24
}
25 \begin{array}{c} \end{array}26
       27
28 \mid \{29
       30
       31
       32
33
}
       34
       35
36 \t337
38 \left\{ \right.39
       40
       41
       42
       43
44
}
45
}
                   /*Compute all the working error variables*/
                   double error = Setpoint - Input;
                   ITerm += (ki * error);
                   double dInput = (Input - lastInput);
                   /*Compute PID Output*/
                   Output = kp * error + ITerm - kd * dInput;/*Remember some variables for next time*/
                   lastInput = Input;lastTime = now:
            void SetTunings(double Kp,double Ki,double Kd)
               double SampleTimeInSec = ((\text{double})\text{SampleTime})/1000;
                kp = Kp;
                ki = Ki * SampleTimeInSec;kd = Kd / SampleTimeInSec;void SetSampleTime(int NewSampleTime)
                if (NewSampleTime >0)
                   double ratio = (double)NewSampleTime
                                     / (double )SampleTime;
                   ki *= ratio;
                   kd /= ratio;
                   SampleTime = (unsigned long)NewSampleTime;
```
So we replaced the errSum variable with <sup>a</sup> composite ITerm variable [Line 4]. It sums Ki\*error, rather than just error [Line 15]. Also, because Ki is now buried in ITerm, it's removed from the main PID calculation [Line 19].

# <span id="page-15-0"></span>**The Result**

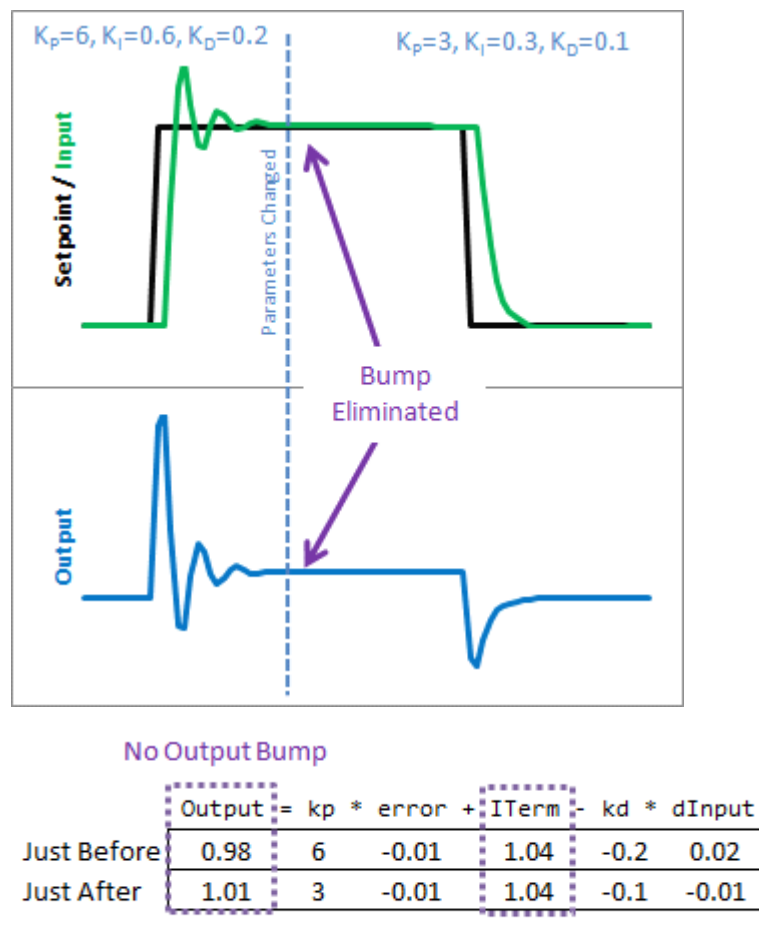

Because now Kionly affects us moving forward

So how does this fix things. Before when ki was changed, it rescaled the entire sum of the error; every error value we had seen. With this code, the previous error remains untouched, and the new ki onlyaffects things moving forward, which is exactly what we want.

# <span id="page-16-0"></span>**Improving the Beginner's PID: Reset Windup**

(This is Modification #4 in <sup>a</sup> [larger](http://brettbeauregard.com/blog/2011/04/improving-the-beginner%25e2%2580%2599s-pid-reset-windup/improving-the-beginners-pid-introduction) series on writing <sup>a</sup> solid PID algorithm)

# **The Problem**

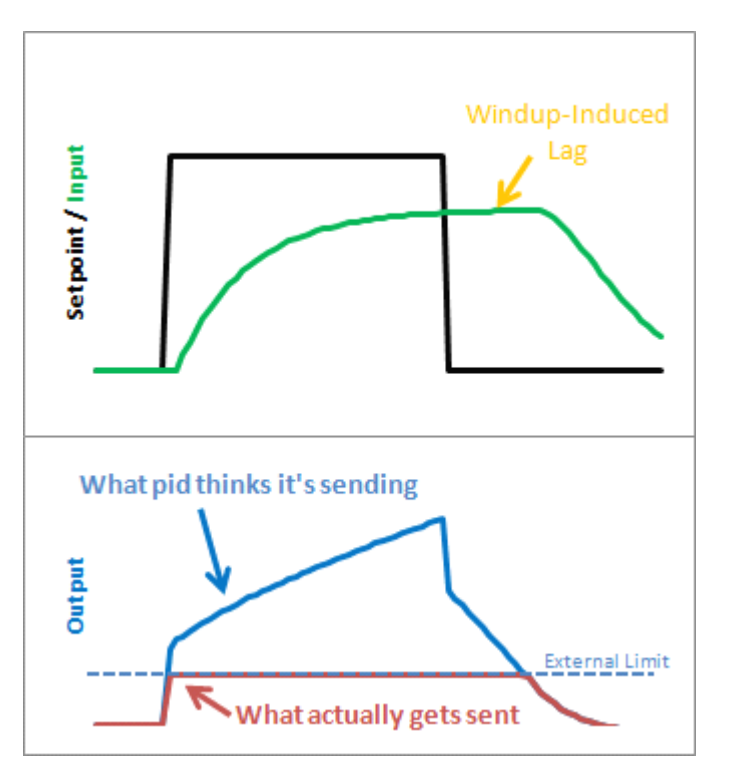

Reset windup is <sup>a</sup> trap that probably claims more beginners than any other. It occurs when the PID thinks it can do something that it can't. For example, the PWM output on an Arduino accepts values from 0-255. By default the PID doesn't know this. If it thinks that 300-400-500 will work, it's going to try those values expecting to ge<sup>t</sup> what it needs. Since in reality the value is clamped at 255 it's just going to keep trying higher and higher numbers without getting anywhere.

The problem reveals itself in the form of weird lags. Above we can see that the output gets "wound up" WAYabove the external limit. When the setpoint is dropped the output has towind down before getting below that 255-line.

#### <span id="page-17-0"></span>**The** Solution – Step 1

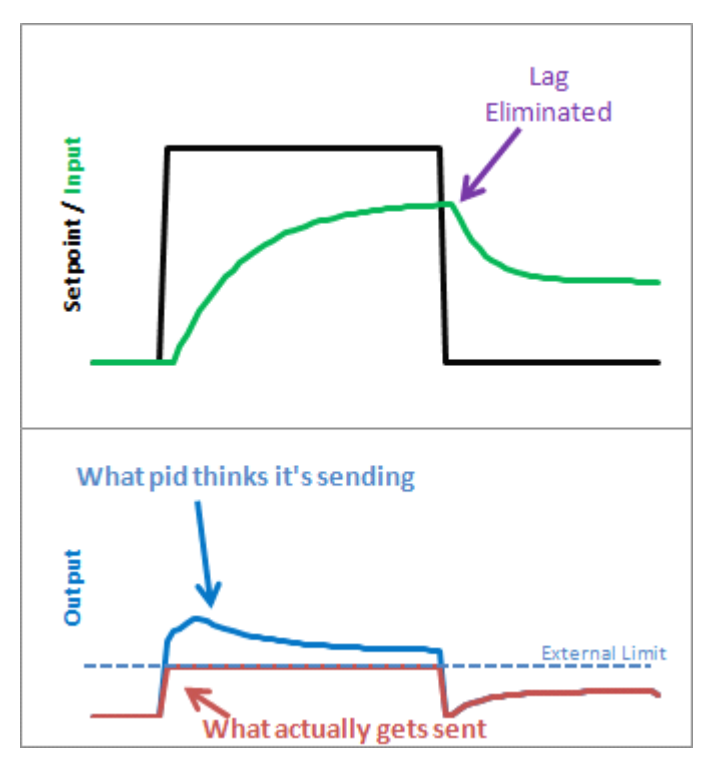

There are several ways that windup can be mitigated, but the one that I chose was as follows: tell the PID what the output limits are. In the code below you'll see there's now <sup>a</sup> SetOuputLimits function. Once either limit is reached, the pid stops summing (integrating.) It knows there's nothing to be done; Since the output doesn't wind-up, we ge<sup>t</sup> an immediate response when the setpoint drops into <sup>a</sup> range where we can do something.

The Solution – Step 2

Notice in the graph above though, that while we go<sup>t</sup> rid that windup lag, we're not all the way there. There's still a difference between what the pid thinks it's sending, and what's being sent. Why? the Proportional Term and (to <sup>a</sup> lesser extent) the Derivative Term.

Even though the Integral Term has been safely clamped, P and D are still adding their two cents, yielding <sup>a</sup> result higher than the output limit. To my mind this is unacceptable. If the user calls <sup>a</sup> function called "SetOutputLimits" they've go<sup>t</sup> to assume that that means "the output will stay within these values." So for Step 2, we make that <sup>a</sup> valid assumption. In addition to clamping the I-Term, we clamp the Output value so that it stays where we'd expec<sup>t</sup> it.

(Note: You might ask why we need to clamp both. If we're going to do the output anyway, why clamp the Integral separately? If all we did was clamp the output, the <span id="page-18-0"></span>Integral term would go back to growing and growing. Though the output would look nice during the step up, we'd see that telltale lag on the step down.)

### **The Code**

```
1
         2
         3
         4
         5
         6
         7
         8
\begin{array}{c|c|c|c|c} 9 & 9 \\ \hline \end{array}10
         11
         12
 13 \left\{14
         15
         16
         17
         18
         19
         20
         21
         22
         23
         24
         25
         26
         27
         28
 29
}
 30
}
         31
         32
 33 {
         34
         35
         36
         37
         38
              /*working variables*/
              unsigned long lastTime;
              double Input, Output, Setpoint;
              double ITerm, lastInput;
              double kp, ki, kd;
              int SampleTime =1000; //1sec
              double outMin, outMax;
              void Compute()
                  unsigned long now = millis();
                  int timeChange = (now - lastTime);
                  if(timeChange>=SampleTime)
                      /*Compute all the working error variables*/
                      double error = Setpoint - Input;
                      ITerm+= (ki * error);
                      if(ITerm> outMax) ITerm= outMax;
                      else if(ITerm< outMin) ITerm= outMin;
                      double dInput = (Input - lastInput);
                      /*Compute PID Output*/
                      Output = kp * error + ITerm - kd * dInput;if(Output > outMax) Output = outMax;else if(Output < outMin) Output = outMin;
                      /*Remember some variables for next time*/
                      lastInput = Input;lastTime = now;void SetTunings(double Kp,double Ki,double Kd)
                 double SampleTimeInSec = ((\text{double})\text{SampleTime})/1000;
                  kp = Kp;
                  ki = Ki * SampleTimeInSec;kd = Kd / SampleTimeInSec;\vert }
```

```
39
      40
41 {
      42
43
{
      44
      45
      46
      47
      48
49
}
50 }
      51
      52
53 {
      54
      55
      56
      57
      58
      59
      60
      61
      62
63void SetSampleTime(int NewSampleTime)
              if (NewSampleTime >0)
                 double ratio = (double)NewSampleTime
                                 / (double )SampleTime;
                 ki *= ratio;
                 kd /= ratio;
                 SampleTime = (unsigned long)NewSampleTime;
           void SetOutputLimits(double Min,double Max)
              if(Min > Max) return;
              outMin = Min;outMax = Max;if(Output > outMax) Output = outMax;
              else if(Output < outMin) Output = outMin;
              if(ITerm> outMax) ITerm= outMax;
              else if(ITerm< outMin) ITerm= outMin;
```
A new function was added to allow the user to specify the output limits [lines 52-63]. And these limits are used to clamp both the I-Term [17-18] and the Output [23-24]

### <span id="page-20-0"></span>**The Result**

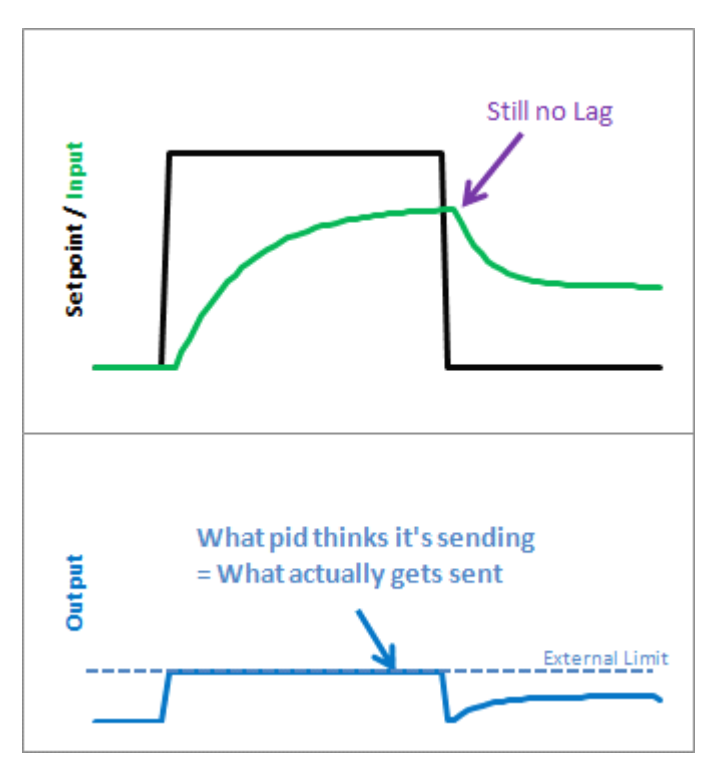

As we can see, windup is eliminated. in addition, the output stays where we want it to. this means there's no need for external clamping of the output. if you want it to range from 23 to 167, you can set those as the Output Limits.

# <span id="page-21-0"></span>**Improving the Beginner's PID: On/Off**

(This is Modification #5 in <sup>a</sup> [larger](http://brettbeauregard.com/blog/2011/04/improving-the-beginner%25e2%2580%2599s-pid-onoff/improving-the-beginners-pid-introduction) series on writing <sup>a</sup> solid PID algorithm)

# **The Problem**

As nice as it is to have a PID controller, sometimes you don't care what it has to say.

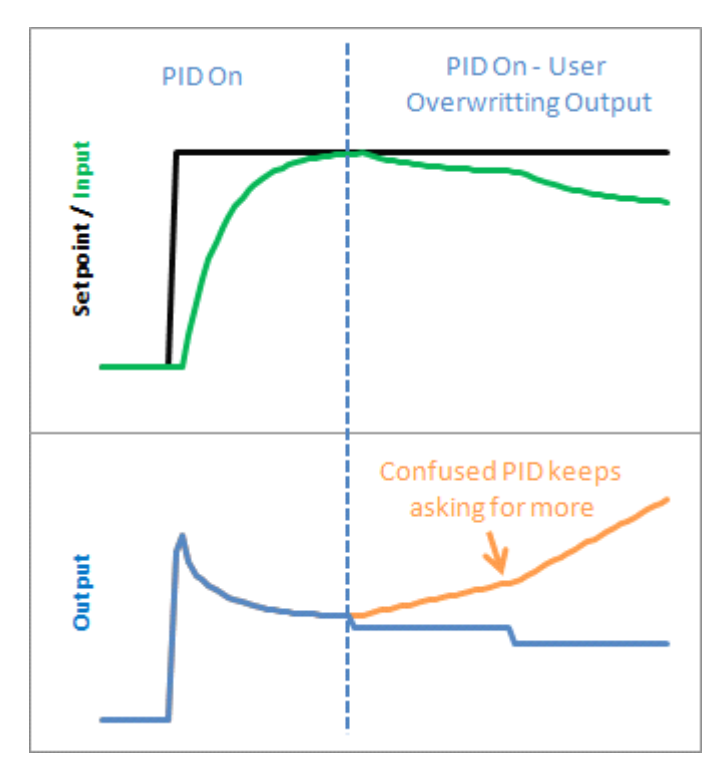

Let's say at some point in your program you want to force the output to a certain value (0 for example) you could certainly do this in the calling routine:

```
void loop()
\{Compute();
       Output=0;
}
```
This way, no matter what the PID says, you just overwrite its value. This is a terrible idea in practice however. The PID will become very confused: "I keep moving the output, and nothing's happening! What gives?! Let me move it some more." As <sup>a</sup> result, when you stop over-writing the output and switch back to the PID, you will likely ge<sup>t</sup> <sup>a</sup> huge and immediate change in the output value.

#### <span id="page-22-0"></span>**The Solution**

The solution to this problem is to have <sup>a</sup> means to turn the PID off and on. The common terms for these states are "Manual" (I will adjust the value by hand) and "Automatic" (the PID will automatically adjust the output). Let's see how this is done in code:

#### **The Code**

```
1
        2
        3
        4
        5
        6
        7
        8
        9
        10
        11
        12
        13
\begin{array}{c|c} 14 & \end{array}15
        16
        17
        18
19 \{20
        21
        22
        23
        24
        25
        26
        27
        28
        29
        30
        31
        32
        33
             /*working variables*/
             unsigned long lastTime;
             double Input, Output, Setpoint;
             double ITerm, lastInput;
             double kp, ki, kd;
             int SampleTime =1000; //1sec
             double outMin, outMax;
             bool inAuto = false;
             #define MANUAL0
             #define AUTOMATIC1
             void Compute()
                 if(!inAuto) return;
                 unsigned long now = millis();
                 int timeChange = (now - lastTime);
                 if(timeChange>=SampleTime)
                    /*Compute all the working error variables*/
                    double error = Setpoint - Input;
                    ITerm+= (ki * error);
                    if(ITerm> outMax) ITerm= outMax;
                    else if(ITerm< outMin) ITerm= outMin;
                    double dInput = (Input - lastInput);
                    /*Compute PID Output*/
                    Output = kp * error + ITerm - kd * dInput;if(Output > outMax) Output = outMax;
                    else if(Output < outMin) Output = outMin;
                    /*Remember some variables for next time*/
                    lastInput = Input;
```

```
34
35
}
36
}
      37
      38
39 {
      40
      41
      42
      43
44
}
      45
      46
47 {
      48
49 {
      50
      51
      52
      53
      54
55 }
5657
      58
59 {
      60
      61
      62
      63
      64
      65
      66
      67
      68
69 }
      70
      71
72 {
      73
74
}
      75
                 lastTime = now;void SetTunings(double Kp,double Ki,double Kd)
             double SampleTimeInSec = ((\text{double})\text{SampleTime})/1000;
              kp = Kp;
              ki = Ki * SampleTimeInSec;kd = Kd / SampleTimeInSec;
           void SetSampleTime(int NewSampleTime)
              if (NewSampleTime >0)
                 double ratio = (double) NewSampleTime/ (double )SampleTime;
                 ki *= ratio;
                 kd /= ratio;
                 SampleTime = (unsigned long)NewSampleTime;
           void SetOutputLimits(double Min,double Max)
              if(Min > Max) return;
              outMin = Min;outMax = Max;if(Output > outMax) Output = outMax;
              else if(Output \leq outMin) Output = outMin;
              if(ITerm> outMax) ITerm= outMax;
              else if(ITerm< outMin) ITerm= outMin;
           void SetMode(int Mode)
             inAuto = (Mode = AUTOMATIC);
```
A fairly simple solution. If you're not in automatic mode, immediately leave the

<span id="page-24-0"></span>Compute function without adjusting the Output or any internal variables.

## **The Result**

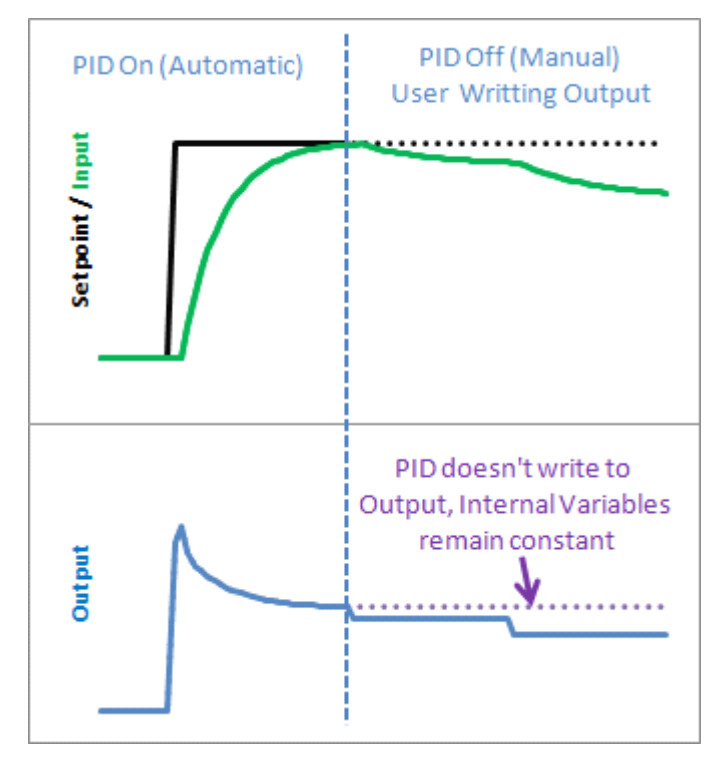

It's true that you could achieve <sup>a</sup> similar effect by just not calling Compute from the calling routine, but this solution keeps the workings of the PID contained, which is kind of what we need. By keeping things internal we can keep track of which mode were in, and more importantly it let's us know when we change modes. That leads us to the next issue…

# <span id="page-25-0"></span>**Improving the Beginner's PID: Initialization**

(This is Modification #6 in <sup>a</sup> [larger](http://brettbeauregard.com/blog/2011/04/improving-the-beginner%25e2%2580%2599s-pid-initialization/improving-the-beginners-pid-introduction) series on writing <sup>a</sup> solid PID algorithm)

# **The Problem**

In the last section we implemented the ability to turn the PID off and on. We turned it off, but now let's look at what happens when we turn it back on:

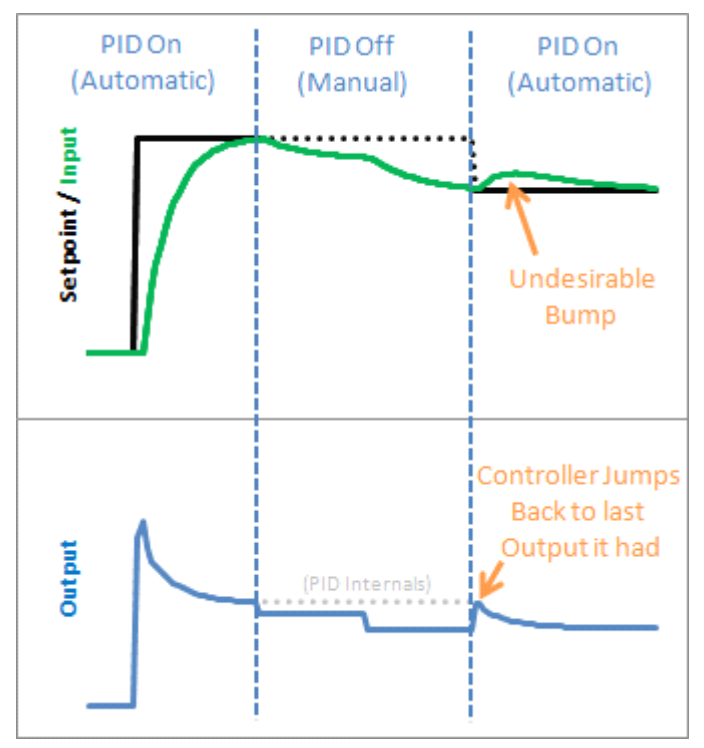

Yikes! The PID jumps back to the last Output value it sent, then starts adjusting from there. This results in an Input bump that we'd rather not have.

#### **The Solution**

This one is pretty easy to fix. Since we now know when we're turning on (going from Manual to Automatic,) we just have to initialize things for <sup>a</sup> smooth transition. That means massaging the 2 stored working variables (ITerm & lastInput) to keep the output from jumping.

### **The Code**

1 /\*working variables\*/

```
2
       3
       4
       5
       6
        7
       8
       9
        10
        11
        12
        13
\begin{array}{c|c} 14 & \end{array}15
        16
        17
        18
19 {
       20
       21
       22
       23
       24
       25
       26
       27
       28
       29
       30
       31
       32
       33
       34
35
}
3637
       38
39 \mid \{40
       41
       42
       43
       44
       45
             unsigned long lastTime;
             double Input, Output, Setpoint;
             double ITerm, lastInput;
             double kp, ki, kd;
             int SampleTime =1000; //1sec
             double outMin, outMax;
             bool inAuto = false;
             #define MANUAL0
             #define AUTOMATIC1
             void Compute()
                if(!inAuto) return;
                unsigned long now = millis();
                int timeChange = (now - lastTime);
                if(timeChange>=SampleTime)
                   /*Compute all the working error variables*/
                   double error = Setpoint - Input;
                   ITerm+= (ki * error);
                    if(ITerm> outMax) ITerm= outMax;
                    else if(ITerm< outMin) ITerm= outMin;
                   double dInput = (Input - lastInput);
                   /*Compute PID Output*/
                   Output = kp * error + ITerm - kd * dInput;if(Output > outMax) Output = outMax;
                    else if(Output < outMin) Output = outMin;
                   /*Remember some variables for next time*/
                   lastInput = Input;lastTime = now;void SetTunings(double Kp,double Ki,double Kd)
               double SampleTimeInSec = ((double )SampleTime)/1000;
                kp = Kp;
                ki = Ki * SampleTimeInSec;kd = Kd / SampleTimeInSec;
            }
```

```
46
47 {
       48
49 \left\{50
       51
       52
       53
       54
55 }
5657
       58
59 {
       60
       61
       62
       63
       64
       65
       66
       67
       68
69 }
       70
       71
72 {
       73
       74
       75
       76
77
}
       78
79
}
       80
       81
82 \mid \{83
       84
       85
       86
       87
           void SetSampleTime(int NewSampleTime)
              if (NewSampleTime >0)
                 double ratio = (double)NewSampleTime
                                  / (double )SampleTime;
                 ki *= ratio:
                 kd /= ratio;
                 SampleTime = (unsigned long)NewSampleTime;
           void SetOutputLimits(double Min,double Max)
              if(Min > Max) return;
              outMin = Min;outMax = Max;if(Output > outMax) Output = outMax;
              else if(Output < outMin) Output = outMin;
              if(ITerm> outMax) ITerm= outMax;
              else if(ITerm< outMin) ITerm= outMin;
           void SetMode(int Mode)
               bool newAuto = (Mode == AUTOMATIC);if(newAuto && !inAuto)
                { /*we just went from manual to auto*/
                    Initialize();
               inAuto = newAuto;
           void Initialize()
              lastInput = Input;ITerm = Output;if(ITerm> outMax) ITerm= outMax;
              else if(ITerm< outMin) ITerm= outMin;
           }
```
<span id="page-28-0"></span>We modified  $SetMode(...)$  to detect the transition from manual to automatic, and we added our initialization function. It sets ITerm=Output to take care of the integral term, and last Input  $=$  Input to keep the derivative from spiking. The proportional term doesn't rely on any information from the past, so it doesn't need any initialization.

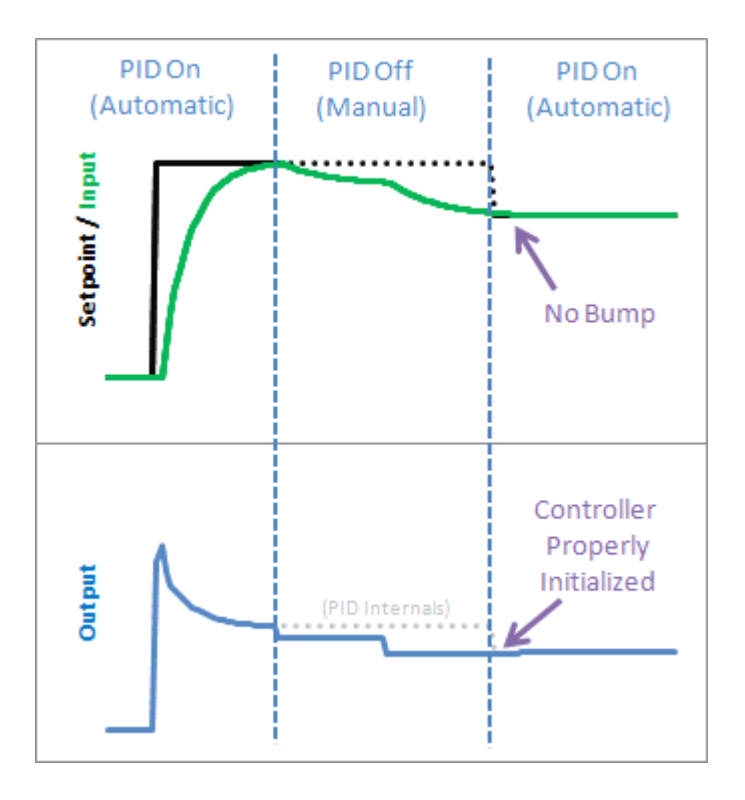

### **The Result**

We see from the above graph that proper initialization results in <sup>a</sup> bumpless transfer from manual to automatic: exactly what we were after.

## <span id="page-29-0"></span>**Improving the Beginner's PID: Direction**

(This is the last modification in <sup>a</sup> [larger](http://brettbeauregard.com/blog/2011/04/improving-the-beginners-pid-direction/improving-the-beginners-pid-introduction) series on writing <sup>a</sup> solid PID algorithm)

### **The Problem**

The processes the PID will be connected to fall into two groups: direct acting and reverse acting. All the examples I've shown so far have been direct acting. That is, an increase in the output causes an increase in the input. For reverse acting processes the opposite is true. In <sup>a</sup> refrigerator for example, an increase in cooling causes the temperature to go down. To make the beginner PID work with <sup>a</sup> reverse process, the signs of kp, ki, and kd all must be negative.

This isn't a problem per se, but the user must choose the correct sign, and make sure that all the parameters have the same sign.

### **The** Solution

To make the process a little simpler, I require that kp, ki, and kd all be  $\geq 0$ . If the user is connected to <sup>a</sup> reverse process, they specify that separately using the SetControllerDirection function. this ensures that the parameters all have the same sign, and hopefully makes things more intuitive.

# **The Code**

1  $\overline{2}$ 3 4 5 6 7 8 9 10 11 12 13 14 15 /\*working variables\*/ unsigned long lastTime; double Input, Output, Setpoint; double ITerm, lastInput; double kp, ki, kd; int SampleTime =1000; //1sec double outMin, outMax; bool in $A$ uto = false; #define MANUAL0 #define AUTOMATIC1 #define DIRECT0 #define REVERSE1 int controllerDirection <sup>=</sup> DIRECT;

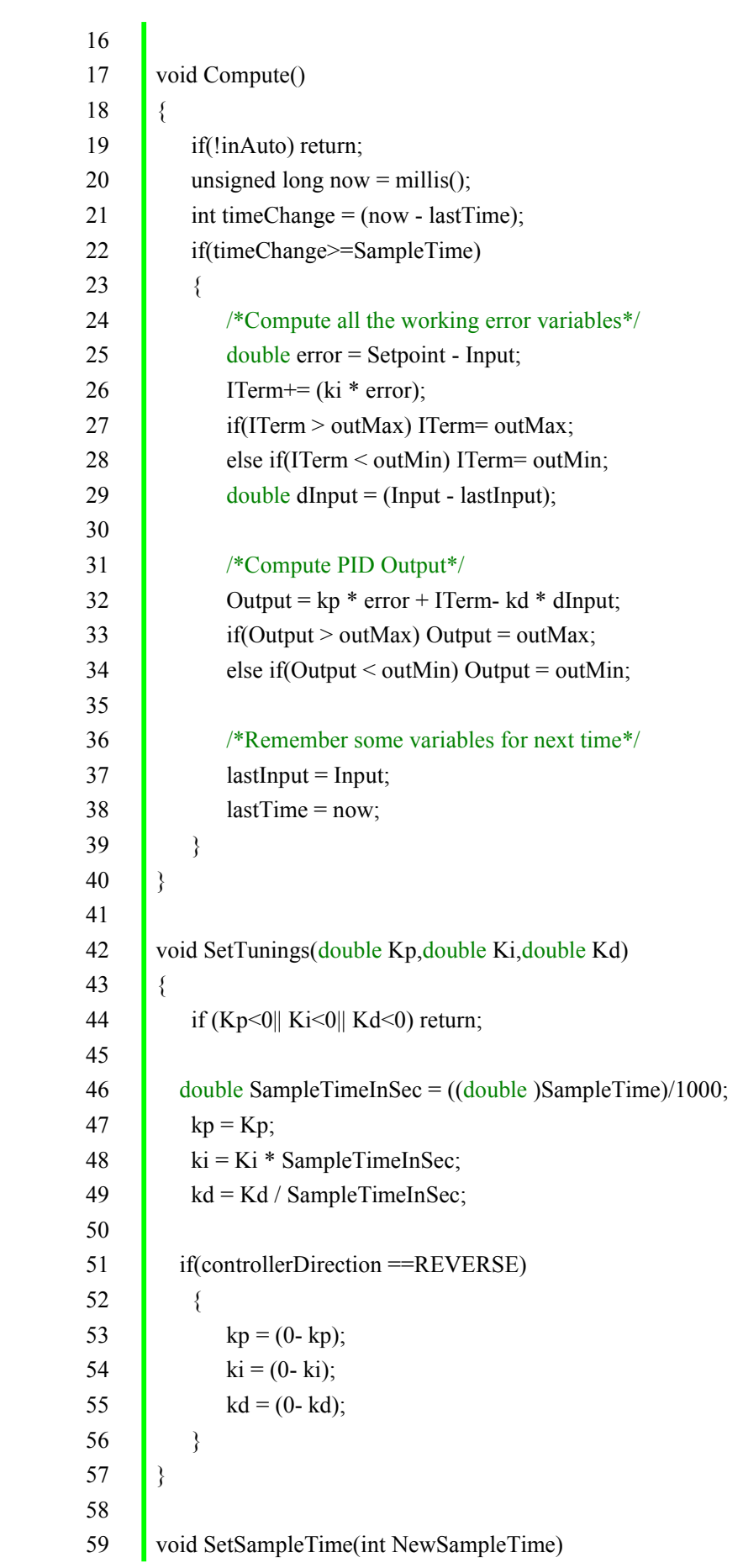

```
60 \leftarrow61
62 \quad \{63
        64
        65
        66
        67
68
}
6970
        71
72 {
        73
        74
        75
        76
        77
        78
        79
        80
        81
82 \mid \}83
        84
85 {
        86
        87
        88
        89
        90
        91
\left\{ \begin{array}{c} 92 \\ 1 \end{array} \right\}93
        94
95 {
        96
        97
        98
        99
 \begin{array}{c} 100 \\ 3 \end{array}101
        102
        103
                  if (NewSampleTime >0)
                     double ratio = (double)NewSampleTime
                                        / (double )SampleTime;
                     ki *= ratio;
                     kd /= ratio:
                     SampleTime = (unsigned long)NewSampleTime;
               void SetOutputLimits(double Min,double Max)
                  if(Min > Max) return;
                  outMin = Min;outMax = Max;if(Output > outMax) Output = outMax;else if(Output < outMin) Output = outMin;
                  if(ITerm > outMax) ITerm= outMax;
                  else if(ITerm < outMin) ITerm= outMin;
               void SetMode(int Mode)
                   bool newAuto = (Mode == AUTOMATIC);
                   if(newAuto == linAuto){ /*we just went from manual to auto*/
                        Initialize();
          \begin{pmatrix} 1 & 1 \\ 1 & 1 \end{pmatrix}inAuto = newAuto;void Initialize()
                  lastInput = Input;ITerm = Output;if(ITerm > outMax) ITerm= outMax;
                  else if(ITerm < outMin) ITerm= outMin;
               void SetControllerDirection(int Direction)
               {
```
# <span id="page-32-0"></span>**PID COMPLETE COMPLETE**

And that about wraps it up. We've turned "The Beginner's PID" into the most robust controller I know how to make at this time. For those readers that were looking for <sup>a</sup> detailed explanation of the PID Library, I hope you go<sup>t</sup> what you came for. For those of you writing your own PID, I hope you were able to glean <sup>a</sup> few ideas that save you some cycles down the road.

Two Final Notes:

- 1. If something in this series looks wrong please let me know. I may have missed something, or might just need to be clearer in my explanation. Either way I'd like to know.
- 2. This is just <sup>a</sup> basic PID. There are many other issues that I intentionally left out in the name of simplicity. Off the top of my head: feed forward, reset tiebacks, integer math, different pid forms, using velocity instead of position. If there's interest in having me explore these topics please let meknow.